### МИНИСТЕРСТВО ОБРАЗОВАНИЯ И НАУКИ РОССИЙСКОЙ **ФЕДЕРАЦИИ**

ФГБОУ ВПО «Уральский государственный экономический университет»

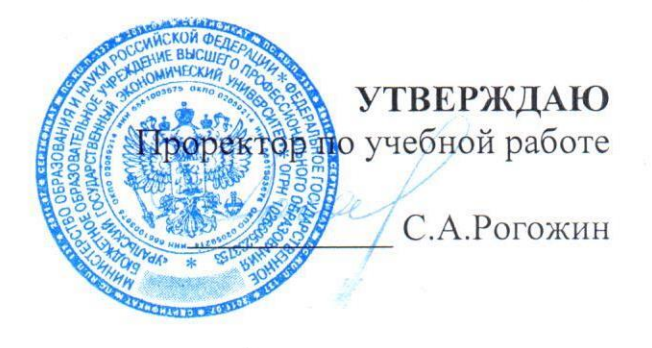

#### Методические рекомендации по выполнению курсовых работ

## КОРПОРАТИВНЫЕ ФИНАНСЫ

Наименование направления подготовки 38.03.01 Экономика

> Направленность (профиль) Все профили

Автор(ы): к.э.н., профессор Решетникова Т.В.

Одобрены на заседании кафедры Финансовых рынков и банковского дела (название кафедры) Зав.кафедрой  $(no\ddot{o}nucb)$ Марамыгин М.С. (Фамилия И.О.) 30 марта 2015  $(\overline{A}$ ama)

Екатеринбург 2015

#### **ОБЩИЕ ПОЛОЖЕНИЯ**

 Работа финансиста предполагает наличие систематизированных теоретических знаний, умение использовать эти знания для решения практических задач. Важнейшим фактором формирования высокого профессионального уровня бакалавра, его умений и навыков является самостоятельная исследовательская работа, выполняемая в форме курсовой работы по изучаемым дисциплинам.

 Студенты, обучающиеся по учебному плану подготовки бакалавров по направлению 38.03.01 «Экономика», направленности (профили) «Финансы и кредит», и «Банковское дело», «Финансовые инструменты и IT-технологии», «Финансовые инструменты и биржевые технологии», «Финансы и бухгалтерский учет», пишут курсовую работу. Курсовая работа является формой контроля в рамках изучения дисциплины «Корпоративные финансы» в седьмом семестре. Общая трудоемкость работы составляет 36 часов.

Курсовая работа, прежде всего, служит средством приобретения и углубления знаний и позволяет достичь компетенций, представленных в таблице:

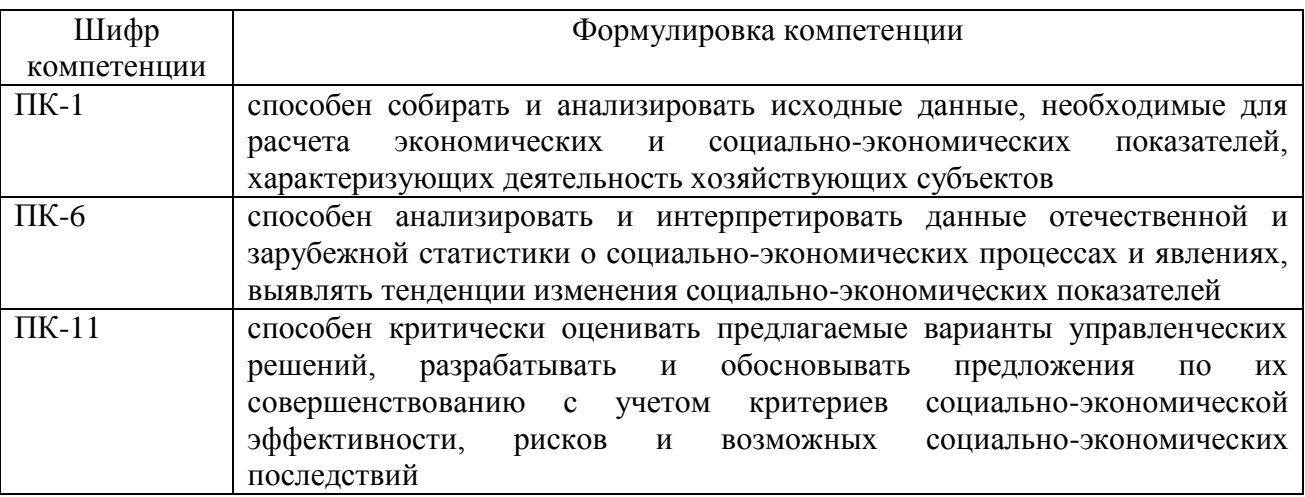

В результате написания курсовой работы студент должен приобрести практические навыки научных исследований и анализ статистических данных, с тем чтобы:

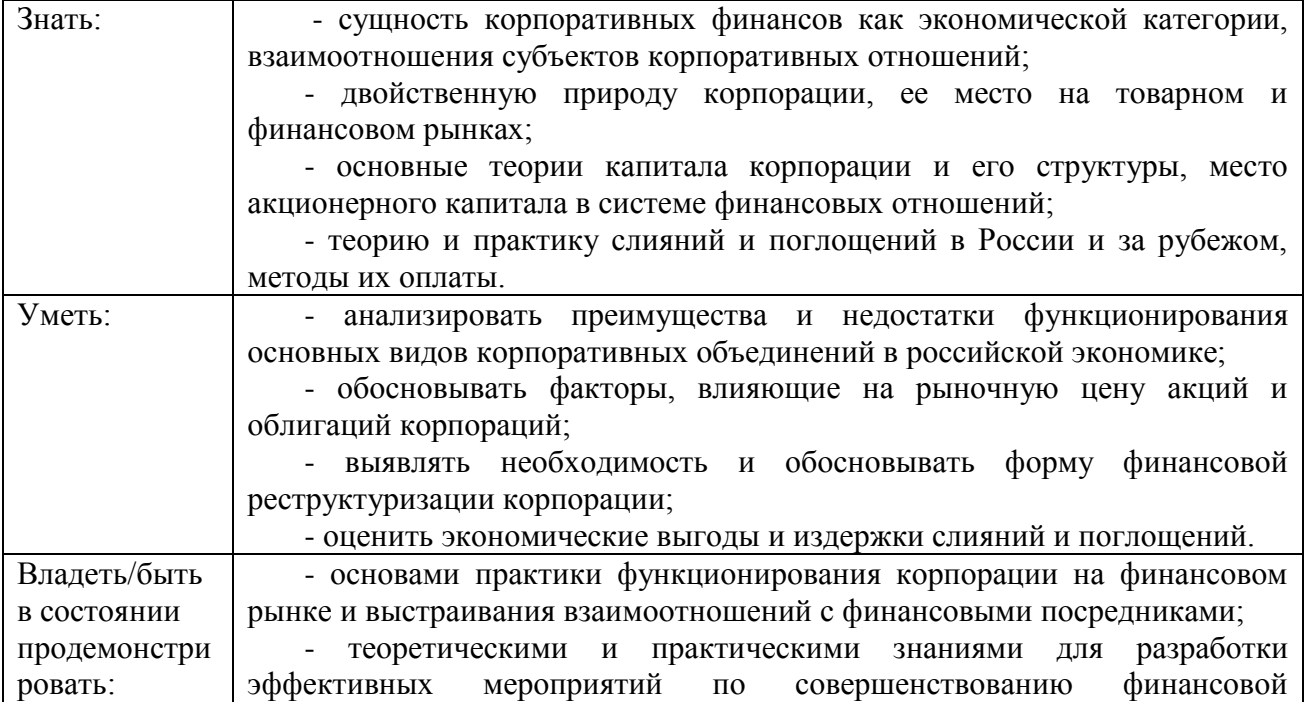

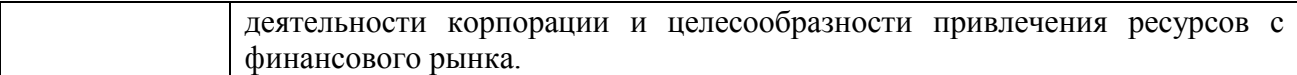

Цель курсовой работы состоит:

- в теоретическом осмыслении процесса экономической жизни общества на основе различных экономических теорий и моделей;

- в овладении методами научного исследования и развитии творческих способностей студентов;

- в приобретении опыта работы с учебно-монографической литературой, нормативнозаконодательными актами, статистическим материалом, ресурсами сети Интернет;

- в формировании умения логичного, грамотного изложения и оформления своих мыслей;

- в закреплении навыков применения теоретических знаний и положений для решения практических задач;

- в подготовке к выполнению выпускной квалификационной (дипломной) работы.

 Курсовая работа рассматривается, как вид учебной работы по дисциплине и может быть допущена к защите, если отвечает предъявляемым к ней требованиям. Они заключаются в следующем:

1. Содержание курсовой работы должно отражать самостоятельность мышления бакалавра, его способность анализировать происходящие процессы, умение пользоваться научным аппаратом.

2. При написании курсовой работы наряду с учебной литературой должны быть обязательно использованы монографии наиболее известных представителей отечественных и зарубежных научных школ, статьи экономистов – теоретиков и практиков по теме исследования, актуальное законодательство Российской Федерации.

3. В работе необходимо использовать современные статистические данные, информацию из аналитических обзоров, периодической печати. Целесообразно применять при анализе данные первичной отчетности и фактические материалы хозяйствующих субъектов, финансово-инвестиционных и кредитных институтов, органов исполнительной власти, а также результаты собственных исследований. Использованные в курсовой работе материалы должны свидетельствовать о том, что работа выполнена в текущем учебном году.

4. Курсовая работа содержательно должна соответствовать выбранной теме, с которой следует увязывать отступления в смежные области знаний. В работе необходимо раскрыть тему и все вопросы, предусмотренные планом. Необходимо избегать повторений, противоречий между отдельными положениями работы и приводимыми цифровыми данными.

 5. Оформление курсовой работы необходимо производить с учетом **Положения о требованиях к оформлению рефератов, отчетов по практике, контрольных, курсовых и дипломных работ от 17 марта 2011года.**

 Выпускающая кафедра утверждает и ежегодно пересматривает тематику курсовых работ. Бакалавры имеют право самостоятельно выбрать тему из предложенных кафедрой и согласовать ее со своим научным руководителем.

 В помощь бакалаврам преподавателями кафедры разработаны примерные планы курсовых работ, рекомендованных к написанию, в соответствии с утвержденной тематикой. Примерные планы находятся у лаборанта кафедры.

 Курсовая работа должна быть сдана научному руководителю не позднее, чем **за 2 недели до сессии** с целью ее своевременного рецензирования и защиты. Бакалавр, не защитивший курсовую работу, не допускается к сдаче экзамена по данной дисциплине.

#### **ОРГАНИЗАЦИЯ ВЫПОЛНЕНИЯ КУРСОВОЙ РАБОТЫ**

*Типовая структура и требования к содержанию курсовой работы*

 Структура и содержание курсовой работы определяются характером избранной темы и зависят от целей и задач исследования. Сущность темы должна быть изложена четко и последовательно, каждый последующий раздел должен быть логическим продолжением предыдущего, вытекать из него и быть с ним взаимосвязанным. Общий объем работы **должен составлять 35-40 страниц** текста, включая список используемых источников. Курсовая работа должна быть написана экономически грамотно и оформлена в соответствии с требованиями ГОСТа.

Курсовая работа включает в себя:

- титульный лист;

- содержание;

- введение;

- основную часть, состоящую из трех глав, каждая их которых должна иметь название, соответствующее теме курсовой работы;

- заключение;

- список использованных источников;

- приложения.

 **Титульный лист** должен содержать все необходимые идентификационные признаки и быть оформлен по образцу, приведенному в приложении А.

 В **содержании** последовательно перечисляются заголовки разделов и подразделов курсовой работы, указываются номера страниц, с которых они начинаются. Образец содержания приведен в приложении Б.

Во **введении** курсовой работы необходимо:

- обосновать актуальность выбранной темы;

- сформулировать цель курсовой работы и задачи исследования;

- охарактеризовать объект и базу исследования;

- указать методологическую основу для написания курсовой работы, т.е. назвать основные учебники, монографии, законодательные акты по выбранной теме;

- кратко описать структуру работы (дать аннотацию каждой главы).

Объем введения – 1,5 - 2 страницы текста.

 В **основной части** работы обосновываются задачи исследования и раскрывается содержание заявленной темы. В ней выделяются три главы, каждая из которых включает 2-3 параграфа. Содержание основной части должно соответствовать поставленным во введении целям и задачам. Все части должны быть примерно одинаковыми по объему материала. В конце каждой главы делается логический переход к следующему разделу работы.

 В **первой (теоретической) главе** рассматривается сущность проблемы в соответствии с существующими в отечественной и зарубежной экономической литературе точками зрения и обосновывается собственная позиция автора; определяются основные признаки и функции объекта исследования, проводится его классификация; характеризуется механизм взаимодействия и организация деятельности участников. Основные положения, изложенные в первой главе курсовой работы, должны стать базой для изучения и анализа фактических данных и практической деятельности организации, выбранной в качестве базы исследования.

Объем первой главы – 8-10 страниц.

 Во **второй (аналитической) главе** обобщаются статистические и фактические данные, относящиеся к исследуемой проблеме; выявляются основные факторы, определяющие ее развитие, и основные закономерности, характеризующие изменение показателей в динамике; положительные и отрицательные проявления (последствия). Статистический материал для анализа должен быть представлен в динамике **не менее, чем за 2 года** по сопоставимым периодам, включая год сдачи курсовой работы. Анализируемый материал обязательно

иллюстрируется таблицами, рисунками, схемами, диаграммами. Курсовая работа должна содержать 6-7 таблиц, 3-4 рисунка.

Объем второй главы – 8-10 страниц.

 В **третьей главе** на основе проведенного анализа формулируются направления решения выявленных проблем и предлагаются рекомендации, направленные как на устранение отмеченных недостатков, так и на более полное использование положительных сторон деятельности организации (учреждения).

Главу 3 допустимо не подразделять на параграфы. Объем третьей главы – 6-8 страниц.

 В **заключении** приводятся основные выводы по всем трем главам (по 2-3 на каждый параграф), подтверждающие выполнение поставленных для исследования задач, отражающие полученные в курсовой работе результаты.

Объем заключения – 2-3 страницы.

 **Список использованных источников** должен содержать перечень использованных при написании курсовой работы литературных источников с их полным описанием по требованиям стандартов. В него в обязательном порядке включаются источники, на которые есть ссылки в работе, а также другие материалы, которые использовались в процессе рассмотрения вопросов, заявленных в содержании работы.

Список использованных источников должен включать 30-35 наименований.

 В **приложения** выносятся объемные таблицы, расчеты, систематизированные первичные материалы, иллюстрационный материал, составляющий более двух страниц, и другие источники информации.

#### **ОСНОВНЫЕ ТРЕБОВАНИЯ ПО ОФОРМЛЕНИЮ КУРСОВОЙ РАБОТЫ**

#### **1 ОБЩИЕ ТРЕБОВАНИЯ**

Письменная работа выполняется печатным способом с использованием компьютера (текстовый редактор Microsoft Word) и принтера на белой бумаге стандартного формата А4 (размером 297х210 мм) на одной стороне листа.

Каждая страница текста, включая иллюстрации и приложения, нумеруется арабскими цифрами, кроме титульного листа и содержания, по порядку без пропусков и повторений. Номера страниц проставляются, начиная с введения (третья страница), в центре нижней части листа без точки. Все листы работы должны быть скреплены или сброшюрованы.

Текст работы следует печатать, соблюдая следующие размеры полей: правое – 10 мм, верхнее и нижнее – 20 мм, левое – 30 мм.

Рекомендуемым типом шрифта является Times New Roman, размер которого 14 pt (пунктов) (на рисунках и в таблицах допускается применение более мелкого размера шрифта, но не менее 10 pt). Текст печатается через 1,5-ый интервал, красная строка – 1,25 см.

Цвет шрифта должен быть черным, необходимо соблюдать равномерную плотность, контрастность и четкость изображения по всей работе. Разрешается использовать компьютерные возможности акцентирования внимания на определенных терминах и формулах, применяя *курсив*, полужирный шрифт не применяется.

Опечатки, описки и графические неточности, обнаруженные в процессе подготовки работы, допускается исправлять подчисткой или закрашиванием белой краской и нанесением на том же месте исправленного текста (графики) машинописным способом или черными чернилами, пастой или тушью – рукописным способом. Повреждения листов работы, помарки и следы не полностью удаленного прежнего текста (графики) не допускаются.

#### **2 ПРАВИЛА ОФОРМЛЕНИЯ НАИМЕНОВАНИЙ И НУМЕРАЦИИ СТРУКТУРНЫХ ЭЛЕМЕНТОВ, ГЛАВ И ПАРАГРАФОВ**

Письменная работа должна включать следующие структурные элементы: содержание, введение, основной текст, заключение, список использованных источников (являются обязательными элементами), приложения (является дополнительным элементом). Основной текст может быть разделен на главы и параграфы.

Каждый структурный элемент письменной работы (содержание, введение, заключение, список использованных источников, приложение) и главы необходимо начинать с новой страницы. Следующий параграф внутри одной главы начинается через 2 межстрочных интервала на том же листе, где закончился предыдущий.

Расстояние между заголовком структурного элемента и текстом, заголовками главы и параграфа, заголовком параграфа и текстом составляет 2 межстрочных интервала.

Наименования структурных элементов письменной работы («СОДЕРЖАНИЕ», «ВВЕДЕНИЕ», «ЗАКЛЮЧЕНИЕ», «СПИСОК ИСПОЛЬЗОВАННЫХ ИСТОЧНИКОВ», «ПРИЛОЖЕНИЕ») служат заголовками структурных элементов. Данные наименования пишутся по центру страницы без точки в конце прописными (заглавными) буквами, не подчеркивая.

Главы и параграфы должны иметь заголовки. *Их следует нумеровать арабскими цифрами и записывать по центру страницы прописными (заглавными) буквами без точки в конце, не подчеркивая.* Номер главы указывается цифрой (например, 1, 2, 3), номер параграфа включает номер главы и порядковый номер параграфа, разделенные точкой (например, 1.1, 2.1, 3.3). После номера главы и параграфа в тексте точку не ставят. Если заголовок состоит из двух предложений, их разделяют точкой. Переносы слов в заголовках не допускаются. Не допускается писать заголовок параграфа на одном листе, а его текст – на другом. Образец оформления заголовков приведен в приложении В.

В содержании работы наименования структурных элементов указываются с левого края страницы, при этом первая буква наименования является прописной (заглавной), остальные буквы являются строчными, например:

Введение

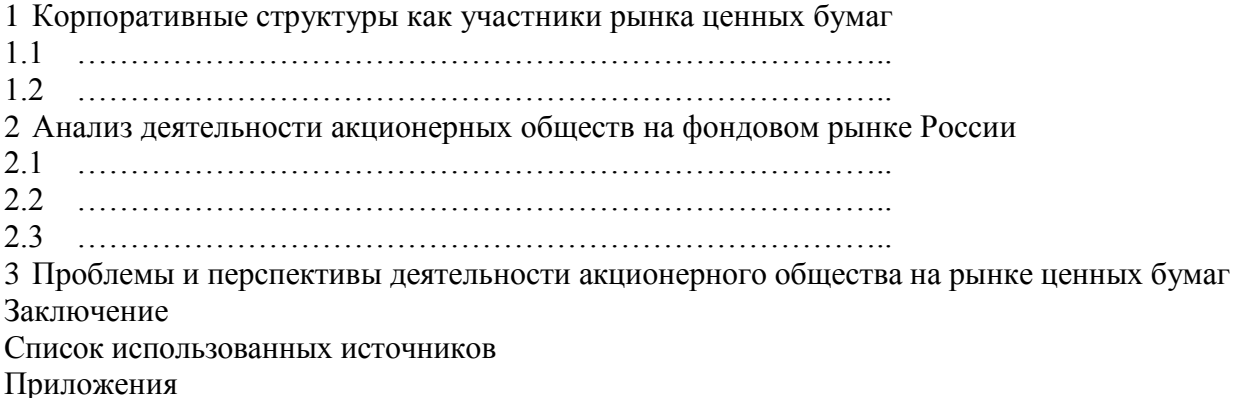

#### **3 ПРАВИЛА ОФОРМЛЕНИЯ СОКРАЩЕНИЙ И АББРЕВИАТУР**

Сокращение русских слов и словосочетаний допускается при условии соблюдения требований ГОСТ 7.12–93 «Система стандартов по информации, библиотечному и издательскому делу. Библиографическая запись. Сокращение слов на русском языке. Общие требования и правила».

В тексте письменной работы допускаются общепринятые сокращения и аббревиатуры, установленные правилами орфографии и соответствующими нормативными документами, например: год – г., годы – гг., и так далее – и т. д., метр – м, тысяч – тыс., миллион – млн., миллиард – млрд., триллион – трлн., страница – с., Российская Федерация – РФ, общество с ограниченной ответственностью – ООО.

При использовании авторской аббревиатуры необходимо при первом ее упоминании дать полную расшифровку, например: «… Уральский государственный экономический университет (далее – УрГЭУ)…».

Не допускается использование сокращений и аббревиатур в заголовках письменной работы, глав и параграфов.

#### **4 ПРАВИЛА ОФОРМЛЕНИЯ ПЕРЕЧИСЛЕНИЙ**

При необходимости в тексте работы могут быть приведены перечисления. *Перед каждым элементом перечисления следует ставить дефис (иные маркеры не допустимы).* Например:

… . заключение содержит:

- краткие выводы;
- оценку решений;
- разработку рекомендаций.

При необходимости ссылки в тексте работы на один из элементов перечисления вместо дефиса ставятся строчные буквы в порядке русского алфавита, начиная с буквы а (за исключением букв ѐ, з, й, о, ч, ъ, ы, ь). Для дальнейшей детализации перечислений необходимо использовать арабские цифры, после которых ставится скобка, а запись производится с абзацного отступа. Например:

- а) …;
- $\overline{0}$   $\ldots$ ;
	- 1) …;
	- 2) …;
- в) …

#### **5 ПРАВИЛА ОФОРМЛЕНИЯ РИСУНКОВ**

В письменной работе для наглядности, уменьшения физического объема сплошного текста следует использовать иллюстрации – графики, схемы, диаграммы, чертежи, рисунки и фотографии. *Все иллюстрации именуются рисунками.* Их количество зависит от содержания работы и должно быть достаточно для того, чтобы придать ей ясность и конкретность.

Рисунки должны быть созданы с помощью инструментов *[Microsoft](http://office.microsoft.com/ru-ru/word) Word, возможно использование цвета*. При цветном исполнении рисунков следует использовать принтер с возможностью цветной печати. При использовании в рисунках черно-белой печати следует применять черно-белую штриховку элементов рисунка.

На все рисунки должны быть даны ссылки в тексте работы, например: «... в соответствии с рисунком 2 …» или «… тенденцию к снижению (рисунок 2)».

*Рисунки* следует располагать в работе *непосредственно после текста*, в котором они упоминаются впервые (при наличии достаточного пространства для помещения рисунка со всеми поясняющими данными), или на следующей странице. Если рисунок достаточно велик, его можно размещать на отдельном листе. Допускается поворот рисунка по часовой стрелке (если он выполнен на отдельном листе). Рисунки, размеры которых больше формата А4, учитывают как одну страницу и помещают в приложении.

*Рисунки, за исключением рисунков в приложениях, следует нумеровать арабскими цифрами сквозной нумерацией по всей работе*. Каждый рисунок (схема, график, диаграмма) обозначается словом «Рисунок», должен иметь заголовок и подписываться следующим образом – посередине строки без абзацного отступа, например:

Рисунок 1 - Взаимодействие участников рынка ценных бумаг

Если на рисунке отражены показатели, то после заголовка рисунка через запятую указывается единица измерения, например:

Рисунок 1 – Структура долговых обязательств, %

Рисунки каждого приложения обозначают отдельной нумерацией арабскими цифрами с добавлением перед цифрой обозначения приложения (например, рисунок А.3).

Если рисунок взят из первичного источника без авторской переработки, следует сделать ссылку, например:

Рисунок 2 – Классификация ценных бумаг [8, с. 15]

Если рисунок является авторской разработкой, необходимо после заголовка рисунка поставить знак сноски и указать в форме полстрочной сноски внизу страницы, на основании каких источников он составлен, например:

<sup>1</sup> Составлено автором по: [15, 23, 42].

При необходимости между рисунком и его заголовком помещаются поясняющие данные (подрисуночный текст), например, легенда.

Образец оформления рисунка приведен в приложении Г.

#### 6 ПРАВИЛА ОФОРМЛЕНИЯ ТАБЛИП

В письменной работе фактический материал в обобщенном и систематизированном виде может быть представлен в виде таблицы для наглядности и удобства сравнения показателей

На все таблицы должны быть ссылки в работе. При ссылке следует писать слово «таблица» с указанием ее номера, например: «...в таблице 2 представлены ...» или «... характеризуется показателями (таблица 2)».

Таблицу следует располагать в работе непосредственно после текста, в котором она упоминается впервые, или на следующей странице.

Таблицы, за исключением таблиц в приложениях, следует нумеровать арабскими цифрами сквозной нумерацией по всей работе. Каждая таблица должна иметь заголовок, который должен отражать ее содержание, быть точным, кратким. Заголовок таблицы следует помещать над таблицей слева, без абзацного отступа в одну строку с ее номером через тире, например:

Таблица 1 - Динамика показателей рынка акций за 2014-2015 гг.

Если таблица взята из первичного источника без авторской переработки, следует сделать ссылку, например:

Таблица 1 – Источники формирования собственного капитала [15, с. 35]

Если таблица является авторской разработкой, необходимо после заголовка таблицы поставить знак сноски и указать в форме подстрочной сноски внизу страницы, на основании каких источников она составлена, например:

<sup>1</sup> Составлено автором по:  $[1, 3, 10]$ .

\_\_\_\_\_\_\_\_\_\_\_\_\_\_\_\_

Располагают таблицы на странице обычно вертикально. Помещенные на отдельной странице таблицы могут быть расположены горизонтально, причем графа с наименованиями показателей должна размещаться в левой части страницы. Слева, справа и снизу таблицы ограничивают линиями.

Таблицу с большим числом строк допускается переносить на другую страницу. При переносе части таблицы на другую страницу слово «Таблица» указывают один раз слева над первой частью таблицы. На странице, на которую перенесена часть таблицы, слева пишут «Продолжение таблицы» или «Окончание таблицы» с *указанием номера таблицы и повторением шапки таблицы.*

Если таблица переносится, то на странице, где помещена первая часть таблицы, нижняя ограничительная линия таблицы не проводится. Это же относится к странице (страницам), где помещено продолжение (продолжения) таблицы. Нижняя ограничительная линия таблицы проводится только на странице, где помещено окончание таблицы.

Заголовки граф и строк таблицы следует писать с прописной буквы в единственном числе, а подзаголовки граф – со строчной буквы, если они составляют одно предложение с заголовком, или с прописной буквы, если они имеют самостоятельное значение. В конце заголовков и подзаголовков таблиц точки не ставят. Заголовки граф, как правило, записывают параллельно строкам таблицы. При необходимости допускается перпендикулярное расположение заголовков граф.

Примечания к таблице (подтабличные примечания) размещают непосредственно под таблицей в виде: а) общего примечания; б) сноски; в) отдельной графы или табличной строки с заголовком. Выделять примечание в отдельную графу или строку целесообразно лишь тогда, когда примечание относится к большинству строк или граф. Примечания к отдельным заголовкам граф или строк следует связывать с ними знаком сноски. Общее примечание ко всей таблице не связывают с ней знаком сноски, а помещают после заголовка «Примечание» или «Примечания», оформляют как внутритекстовое примечание.

Допускается применять размер шрифта в таблице меньший, чем в тексте работы, но не менее 10 pt.

Если все показатели, приведенные в графах таблицы, выражены в одной и той же единице измерения, то ее обозначение необходимо помещать над таблицей справа. Если показатели таблицы выражены в разных единицах измерения, то обозначение единицы измерения указывается после наименования показателя через запятую. Допускается при необходимости выносить в отдельную графу обозначения единиц измерения. Образец оформления таблицы приведен в приложении Д.

Текст, повторяющийся в строках одной и той же графы и состоящий из одиночных слов, чередующихся с цифрами, заменяют кавычками. Если повторяющийся текст состоит из двух или более слов, то при первом повторении его заменяют словами «То же», а далее – кавычками. Если предыдущая фраза является частью последующей, то допускается заменить ее словами «То же» и добавить дополнительные сведения. При наличии горизонтальных линий текст необходимо повторять. Если в ячейке таблицы приведен текст из нескольких предложений, то в последнем предложении точка не ставится.

Заменять кавычками повторяющиеся в таблице цифры, математические знаки, знаки процента и номера, обозначения нормативных материалов, марок материалов не допускается.

При отсутствии отдельных данных в таблице следует ставить прочерк (тире). Цифры в графах таблиц должны проставляться так, чтобы разряды чисел во всей графе были расположены один под другим, если они относятся к одному показателю. В одной графе должно быть соблюдено, как правило, одинаковое количество десятичных знаков для всех значений величин.

Если таблицы размещены в приложении, их нумерация имеет определенные особенности. Таблицы каждого приложения нумеруют отдельной нумерацией арабскими цифрами. При этом перед цифрой, обозначающей номер таблицы в приложении, ставится буква соответствующего приложения, например:

Таблица В.1 - Динамика выпуска корпоративных облигаций за 2014-2015 гг.

Если в документе одна таблица, то она должна быть обозначена «Таблица 1» или «Таблица В.1», если она приведена в приложении (допустим, В).

#### 7 ПРАВИЛА ОФОРМЛЕНИЯ ФОРМУЛ И УРАВНЕНИЙ

Для составления формул, уравнений используется Редактор формул Microsoft Word. Формулы и уравнения следует выделять из текста в отдельную строку. Выше и ниже каждой формулы и уравнения необходимо оставлять не менее одной свободной строки.

Формулы следует нумеровать порядковой нумерацией в пределах всей работы арабскими цифрами в круглых скобках в крайнем правом положении на строке, например:

$$
R = Xmax - Xmin,
$$
 (4)

Формулы, помещаемые в приложениях, должны нумероваться отдельной нумерацией арабскими цифрами в пределах каждого приложения с добавлением перед каждой цифрой обозначения приложения, например, формула (В.1).

Ссылки в тексте на порядковые номера формул дают в скобках. Например: «... в формуле  $(1) \dots$ ».

 $\mathbf{B}$ качестве  $CUMROTOR$ физических формуле величин  $\overline{R}$ следует обозначения. установленные соответствующими нормативными применять коэффициентов. документами. Пояснение символов  $\mathbf{M}$ числовых если ОНИ He пояснены ранее, должны быть приведены непосредственно под формулой, после которой ставится запятая.

Пояснение каждого символа следует давать с новой строки в той последовательности. в которой символы приведены в формуле. Первая строка пояснения должна начинаться без абзаиного отступа со слова «где» (без двоеточия). Например:

$$
R = Xmax - Xmin,
$$
 (4)

Хтах - максимальное значение контролируемого параметра в выборке; где Xmin - минимальное значение контролируемого параметра в выборке [10, с. 7].

Формулы, следующие одна за другой и не разделенные текстом, отделяют запятой.

Переносить формулы на следующую строку допускается только на знаках выполняемых операций, причем знак в начале следующей строки повторяют. При переносе формулы на знаке умножения применяют знак «х».

Порядок оформлений математических уравнений идентичен порядку оформления формул.

#### **8 ПРАВИЛА ОФОРМЛЕНИЯ ПРИМЕЧАНИЙ И ССЫЛОК**

При необходимости пояснить содержание текста, таблицы или иллюстрации в письменной работе следует помещать примечания. Их размещают непосредственно в конце страницы, таблицы, иллюстрации, к которым они относятся, и печатают с прописной буквы с абзацного отступа после слова «Примечание» или «Примечания». Если примечание одно, то после слова «Примечание» ставится тире и примечание печатается с прописной буквы. Одно примечание не нумеруют. Если их несколько, то после слова «Примечания» ставят двоеточие и каждое примечание печатают с прописной буквы с новой строки с абзацного отступа, нумеруя их по порядку арабскими цифрами.

Цитаты, а также все заимствованные из печати данные (нормативы, цифры и др.), должны иметь библиографическую ссылку на первичный источник. *Ссылка ставится непосредственно после того слова, числа, символа, предложения, по которому дается пояснение, в квадратных скобках.* В квадратных скобках указывается порядковый номер источника в соответствии со списком использованных источников и номер страницы, с которой взята информация, например: [3, с. 15].

Приводимые в работе цитаты должны быть по возможности краткими. Если цитата полностью воспроизводит предложение цитируемого текста, она начинается с прописной буквы. Если цитата включена на правах части в предложение авторского текста, она пишется со строчной буквы. Если в цитату вошла только часть предложения цитируемого источника, то либо после кавычки ставится многоточие и цитата начинается с маленькой буквы, либо цитата начинается с большой буквы и заканчивается многоточием, например: Ф. Котлер подчеркивал, что современный маркетинг «...все в большей степени

ориентируется на удовлетворение потребностей индивидуального потребителя» [26, с. 84].

#### **9 ПРАВИЛА ОФОРМЛЕНИЯ СПИСКА ИСПОЛЬЗОВАННЫХ ИСТОЧНИКОВ**

Список должен содержать сведения об источниках, использованных при написании письменной работы. Сведения об источниках приводятся в следующем порядке:

- официальные материалы;

- книги, статьи, материалы конференций и семинаров;

- статистические сборники, инструктивные материалы, методические рекомендации, реферативная информация, нормативно-справочные материалы;

- иностранная литература;

- Интернет-сайты.

В списке использованных источников применяется сквозная нумерация применением арабского алфавита. Все объекты печатаются единым списком, группы объектов не выделяются.

Объекты описания списка должны быть обозначены терминами в квадратных скобках<sup>1</sup>:

- [Видеозапись];

- [Мультимедиа];

- [Текст];

- [Электронный ресурс].

При занесении источников в список литературы следует придерживаться установленных правил их библиографического описания.

#### Например:

*Официальные материалы.* В начале списка дается перечень использованных нормативных правовых актов федерального уровня в следующем порядке: международные нормативно-правовые акты, Конституция, кодексы, федеральные законы, указы Президента

РФ, постановления Правительства РФ, нормативно-правовые акты иных федеральных органов государственной власти. Нормативные правовые акты одного уровня располагаются в хронологическом порядке, от принятых в более ранние периоды к принятым в более поздние периоды.

После федеральных нормативно-правовых актов перечисляются нормативноправовые акты регионального, а затем муниципального уровней в том же порядке.

Примеры оформления нормативно-правовых актов:

1. Гражданский кодекс Российской Федерации. Часть первая от 30.11.1994 г. N 51-ФЗ. Часть вторая от 26.01. 1996 г. N 14-ФЗ [Электронный ресурс]. – Доступ из справочноправовой системы «КонсультантПлюс». – Режим доступа: http//www.consultant.ru.

2. О рынке ценных бумаг [Электронный ресурс]: Федеральный закон от 22.04.1996г. N 39-ФЗ. – Доступ из справочно-правовой системы «КонсультантПлюс». – Режим доступа: http//www.consultant.ru.

3. Об акционерных обществах [Электронный ресурс]: Федеральный закон от 26.12.1995г. N 208-ФЗ. – Доступ из справочно-правовой системы «КонсультантПлюс». – Режим доступа: http//www.consultant.ru.

*Книги, статьи, материалы конференций и семинаров*. Располагаются по алфавиту фамилии автора или названию, если книга печатается под редакцией. Например:

1.Бэйт, Николас. Как преодолеть экономический спад. План выживания бизнеса [Текст] / [Пер. с англ. И.Татариновой]. – М.: ЗАО «Олимп-Бизнес», 2012. – 208с.

2.Винс, Р. Математика управления капиталом: Методы анализа риска для трейдеров и портфельных менеджеров [Текст] / Ральф Винс; Пер. с англ. – 3-е изд. – М.: Альпина Бизнес Букс, 2008. – 400с.

3.Решетникова, Т.В. Региональные профессиональные участники на рынке андеррайтинговых услуг [Текст] / Т.В.Решетникова, А.И.Решетников, Ю.М.Тульский / Новые тенденции в развитии российской модели корпоративного управления: посткризисные уроки и выводы [коллективная монография] / [науч. ред. И.Н.Ткаченко]. – Екатеринбург: Изд-во Урал. гос. экон. ун-та, 2011. Кн. 1. – 298с.

4.Решетникова, Т.В., Тульский, Ю.М. К вопросу о сущности публичного размещения акций российских компаний [Текст] // Управленец. - 2011. – N 11-12. – С.4-7.

*Статистические сборники, инструктивные материалы, методические рекомендации, реферативная информация, нормативно-справочные материалы*. Располагаются по алфавиту. Например:

1. Свердловская область в 2013-2014 годах [Текст]: Стат. сб. / Свердл. обл. комитет гос. статистики Роскомстата РФ. – Екатеринбург: 2014. - 115 с.

2. Социально-экономическое положение федеральных округов в 2014 г. [Электронный ресурс]. – Режим доступа: [http://www.gks.ru.](http://www.gks.ru/)

*Иностранная литература*. Располагается по алфавиту. Например:

1. An Interview with Douglass C. North [Text] // The Newsletter of The Cliometric Society. - 1993. - Vol. 8. - N 3. - P. 23–28.

2. Burkhead, J. The Budget and Democratic Government [Тext] / Lyden F.J., Miller E.G. (Eds.) / Planning, Programming, Budgeting. Markham : Chicago, 1972. 218 p.

3. Miller, D. Strategy Marking and Structure: Analysis and Implications for Performance [Тext] // Academy of Management Journal. - 1987. - Vol. 30. - N 1. -P. 45–51.

#### *Интернет-сайты*. Например:

1. СКРИН Система раскрытия информации: [Электронный ресурс]. – Режим доступа: http: //www.skrin.ru 2. Рейтинговое агентство Moody's Investors Service: [Электронный ресурс]. – Режим доступа: http://www.moodys.com

#### **10 ПРАВИЛА ОФОРМЛЕНИЯ ПРИЛОЖЕНИЙ**

В приложения рекомендовано включать материалы, которые по каким-либо причинам не могут быть включены в основную часть: материалы, дополняющие работу; промежуточные математические доказательства, формулы и расчеты; таблицы вспомогательных цифровых данных; инструкции, методики, описания алгоритмов и программ задач, иллюстрации вспомогательного характера; нормативные акты, например, должностные инструкции. В приложения также включают иллюстрации, таблицы и распечатки, выполненные на листах формата А3.

Приложения оформляют как продолжение данного документа на последующих его листах после списка использованных источников.

Приложения обозначают заглавными буквами русского алфавита, начиная с А, за исключением букв Ё, 3, Й, О, Ч, Ь, Ы, Ъ (ПРИЛОЖЕНИЕ А, ПРИЛОЖЕНИЕ Б, ПРИЛОЖЕНИЕ В и т.д.). Допускается обозначение приложений буквами латинского алфавита, за исключением букв I и O. В случае полного использования букв русского и латинского алфавитов допускается обозначать приложения арабскими цифрами.

Само слово «ПРИЛОЖЕНИЕ» пишется прописными (заглавными) буквами. Если в работе одно приложение, оно обозначается «ПРИЛОЖЕНИЕ А».

Каждое приложение следует начинать с новой страницы.

Приложение должно иметь заголовок, который записывают на следующей строке после слова «ПРИЛОЖЕНИЕ» с абзацного отступа. Заголовок пишется с прописной буквы.

В тексте работы на все приложения должны быть даны ссылки, например: «… в приложении Б…». Приложения располагают в порядке ссылок на них в тексте работы.

Текст каждого приложения, при необходимости, может быть разделен на разделы, подразделы, пункты, подпункты, которые нумеруют в пределах каждого приложения. Перед номером ставится обозначение этого приложения.

Приложения должны иметь общую с остальной частью документа сквозную нумерацию страниц.

### ПРИЛОЖЕНИЕ А Образец оформления титульного листа

МИНИСТЕРСТВО ОБРАЗОВАНИЯ И НАУКИ РОССИЙСКОЙ ФЕДЕРАЦИИ Федеральное государственное бюджетное образовательное учреждение высшего профессионального образования «Уральский государственный экономический университет»

Кафедра финансовых рынков и банковского дела

## **КУРСОВАЯ РАБОТА**

по дисциплине «Корпоративные финансы» Тема: Корпоративные структуры на рынке ценных бумаг

> Исполнитель: Иванова Н.С. Группа ФК-13-2 Руководитель: Петров И.И., доцент

Екатеринбург 2015

## ПРИЛОЖЕНИЕ Б Образец оформления содержания

# СОДЕРЖАНИЕ

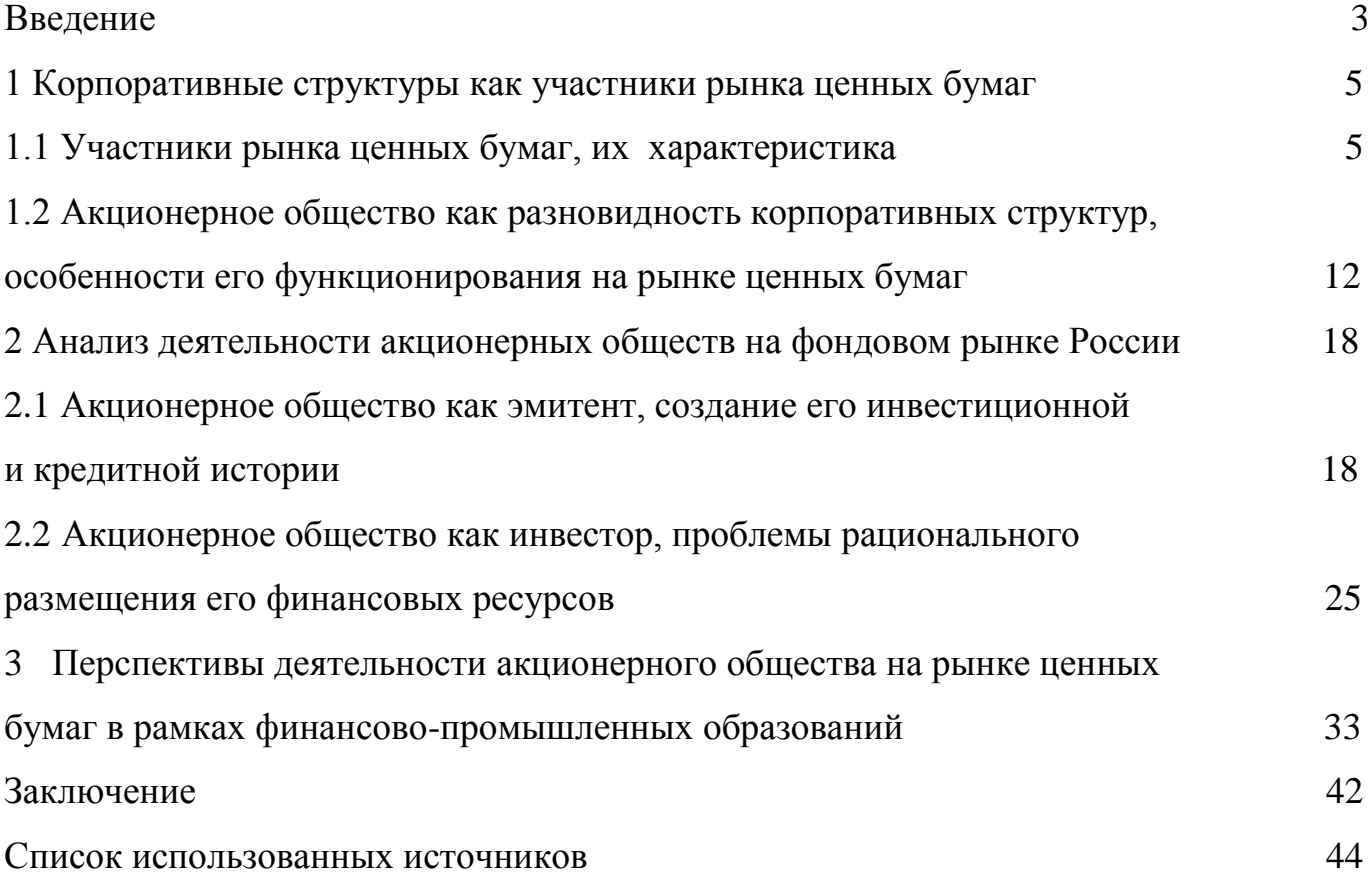

### ПРИЛОЖЕНИЕ В Образец оформления заголовков

# 2 АНАЛИЗ ДЕЯТЕЛЬНОСТИ АКЦИОНЕРНЫХ ОБЩЕСТВ НА ФОНДОВОМ РЫНКЕ РОССИИ

# 2.1 ИСТОРИЧЕСКИЕ АСПЕКТЫ РАЗВИТИЯ РЫНКА АКЦИЙ В ДОКРИЗИСНЫЙ ПЕРИОД

В истории развития современного российского рынка акций условно можно выделить несколько этапов.

# 2.2 IPO КАК ПЕРСПЕКТИВНЫЙ СПОСОБ ВЫХОДА КОМПАНИЙ НА РЫНОК АКЦИЙ

В международной практике одним из эффективных механизмов повышения капитализации компаний, в том числе финансового сектора, является выход на фондовый рынок через IPO. Данный способ эмиссии и размещения акций набирает все большую популярность в России.

### ПРИЛОЖЕНИЕ Г

### Образец оформления рисунка

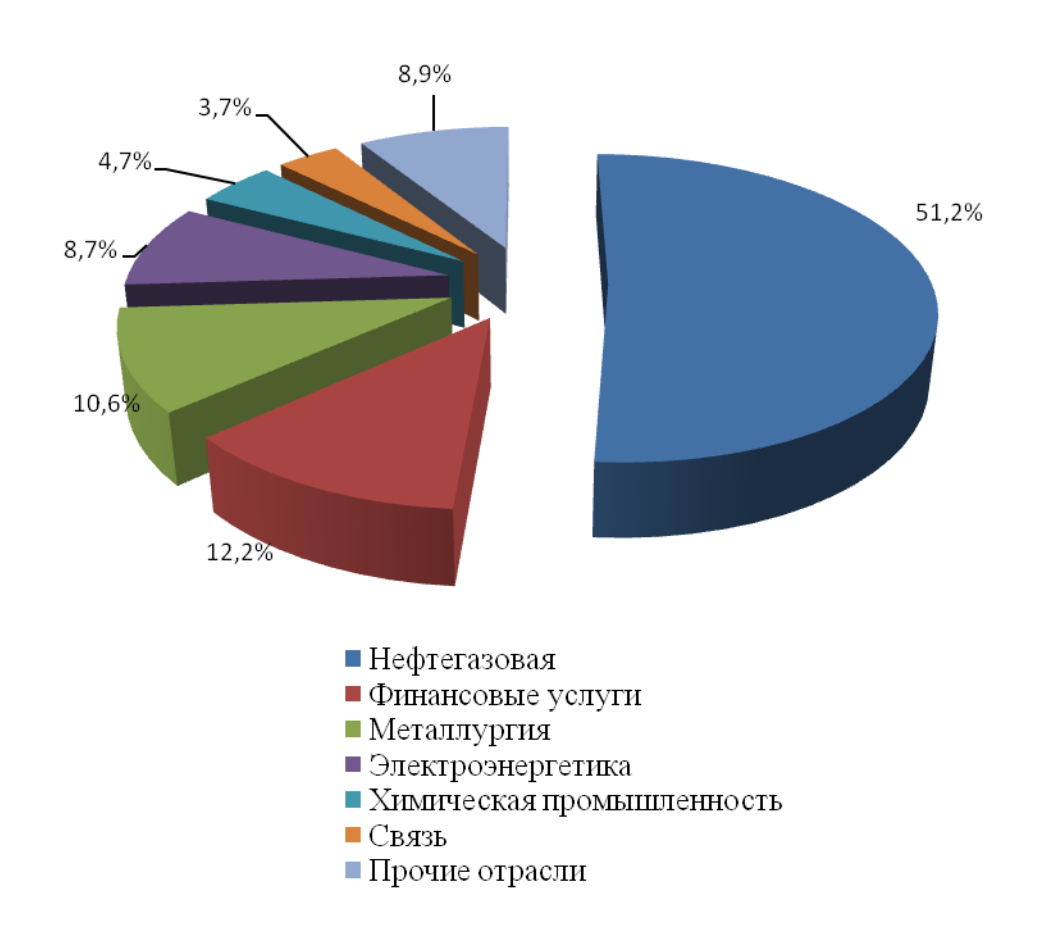

 Рисунок 1 – Отраслевая структура эмитентов акций в первом полугодии 2015 года [24, с.45]

# ПРИЛОЖЕНИЕ Д

## Образец оформления таблицы

| Период     | ФБ ММВБ,   | РТС, млрд. | Оценка S&P, | BBΠ,       | Капитализация/ |
|------------|------------|------------|-------------|------------|----------------|
|            | млрд. руб. | ДОЛЛ.      | млрд. долл. | млрд. руб. | BBII, %        |
| 2011       | 11017,3    | 374,0      | 397,2       | 41276,3    | 26,7           |
| 2012       | 23090,9    | 763,5      | 861,4       | 38808,7    | 59,5           |
| 2013       | 29253,2    | 990,5      | 1379,2      | 45166,0    | 64,8           |
| 2014       | 25708,0    | 798,5      | 1096,2      | 54369,1    | 47,3           |
| $1$ полуг. | 23994,2    | 778,8      | 1054,2      |            |                |
| 2015       |            |            |             |            |                |

Таблица 1 – Капитализация российских эмитентов<sup>1</sup>

<sup>1</sup> <sup>1</sup> Составлено автором по: [43, 46, 49].

#### **ТЕМАТИКА курсовых работ по дисциплине «Корпоративные финансы»**

- 1. Сущность и принципы организации корпоративных финансов
- 2. Корпоративные финансы как наука и практика
- 3. Корпоративные финансы как элемент переходной экономики России
- 4. Корпоративные структуры на рынке ценных бумаг
- 5. Российская модель корпораций
- 6. Холдинг как вид корпорации: специфика финансовой деятельности
- 7. Концерн как вид корпорации: специфика финансовой деятельности
- 8. Картель как вид корпорации: специфика финансовой деятельности
- 9. Синдикат как вид корпорации: специфика финансовой деятельности
- 10. Холдинг как форма корпоративного объединения компаний
- 11. Финансовые холдинги: сущность и механизм взаимодействия участников
- 12. Банковские корпорации: особенности функционирования в России
- 13. Исследование деятельности корпораций на финансовом рынке
- 14. Акционерное общество как участник рынка ценных бумаг
- 15. Акционерные коммерческие банки на финансовом рынке
- 16. Эмиссионная деятельность акционерного общества на рынке ценных бумаг
- 17. Роль финансовых консультантов в конструировании ценных бумаг корпораций
- 18. Этапы эмиссии ценных бумаг акционерным обществом
- 19. Взаимодействие корпораций и андеррайтеров при публичном размещении ценных

#### бумаг

- 20. IPO как альтернативный финансовых инструмент корпорации
- 21. Теория и практика осуществления IPO: преимущества и недостатки
- 22. Эмиссия акций как способ формирования корпоративного капитала
- 23. Влияние рыночной стоимости акций на капитализацию компании
- 24. Влияние дивидендной политики на капитализацию корпорации
- 25. Основные концепции и теории дивидендной политики
- 26. Формирование дивидендной политики акционерного общества
- 27. Варианты дивидендной политики, их характеристика
- 28. Модели финансирования корпораций

29. Привлечение источников финансирования деятельности корпораций с финансового рынка

30. Долговые ценные бумаги как источник финансирования корпораций

31. Облигационные займы как способ привлечения финансовых ресурсов в деятельность корпорации

32. Практика выпуска корпорациями биржевых облигаций для финансирования текущей хозяйственной деятельности

33. Заемные источники финансирования деятельности корпораций, их характеристика

- 34. Банковский кредит как метод финансирования инвестиционных проектов компаний
- 35. Кредитование инвестиционного проекта корпорации

36. Реальные и финансовые инвестиции в России: анализ тенденций и перспективы развития

37. Банковский кредит как способ привлечения заемных средств в деятельность корпораций

- 38. Взаимоотношения корпораций с коммерческими банками
- 39. Лизинг как способ финансирования корпорации
- 40. Использование векселей в деятельности компаний
- 41. Исследование деятельности акционерного общества на рынке корпоративных ценных бумаг

42. Финансовая деятельность корпораций в рыночной экономике

43. Финансовые аспекты деятельности торговой корпорации

44. Организация финансовой деятельности корпораций в энергетике России

45. Современные подходы к финансированию компаний в жилищно-коммунальном хозяйстве

46. Денежный капитал корпорации: проблемы формирования и управления

47. Бизнес-планирование в интегрированных структурах

48. Теория и практика банкротства корпораций

49. Инвестиционная деятельность акционерного общества на рынке ценных бумаг

50. Теория и практика формирования и управления портфелем ценных бумаг корпорации

51. Акции второго и третьего эшелонов как объект для инвестиций на фондовом рынке: критерии выбора для инвестора

52. Слияния и поглощения в современной российской экономике

53. Исследование роли рейдерства на рынке поглощений: зарубежная и российская практика

54. Экономические выгоды и издержки слияний и поглощений

55. Теория и практика финансовой реструктуризации корпораций

56. Теория и практика выхода корпораций на российский фондовый рынок

57. Теория и практика выхода корпораций на зарубежный фондовый рынок

58. Взаимоотношения торговых предприятий и банков в процессе потребительского кредитования

59. Налоговая политика компаний в рыночных условиях

60. Исследование взаимоотношений корпораций с налоговой системой